The *Mathematica\_notebook.nb* can be used to create the D-tree and the C-forest. It is useful to visualize the FMM data structures. In addition, it provides other useful information such as the *target box set*, the *finest level reached*, the *final number of trees* in the C-forest. The inputs are source particle data, target particle data and the *q* value. In the example, *datapoints.csv* is used for both source particle data and target particle data and *q* is specified as 1. It creates the D-tree and the C-forest as shown below. The *final number of trees* in the C-forest is 6.

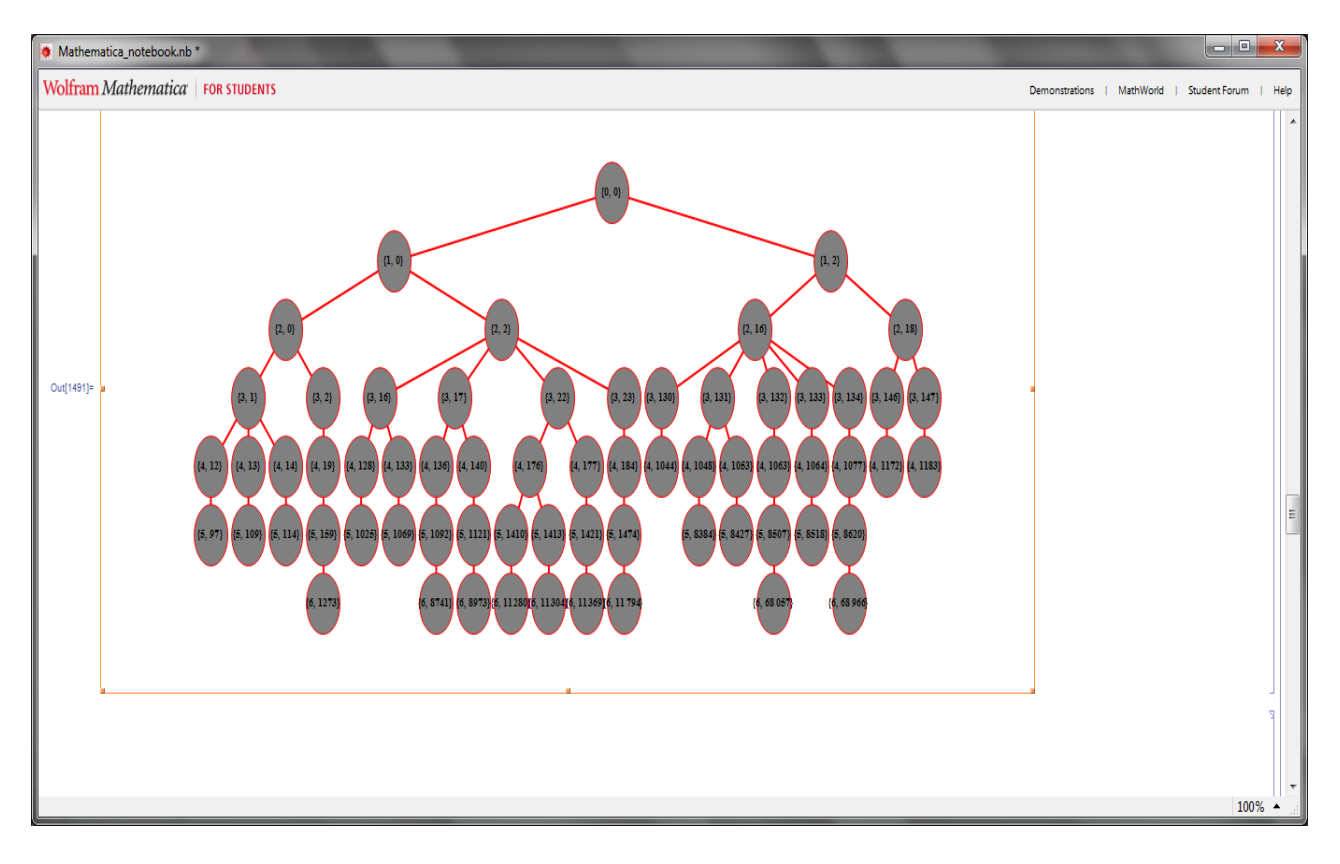

## D-tree

## C-forest

C Forest

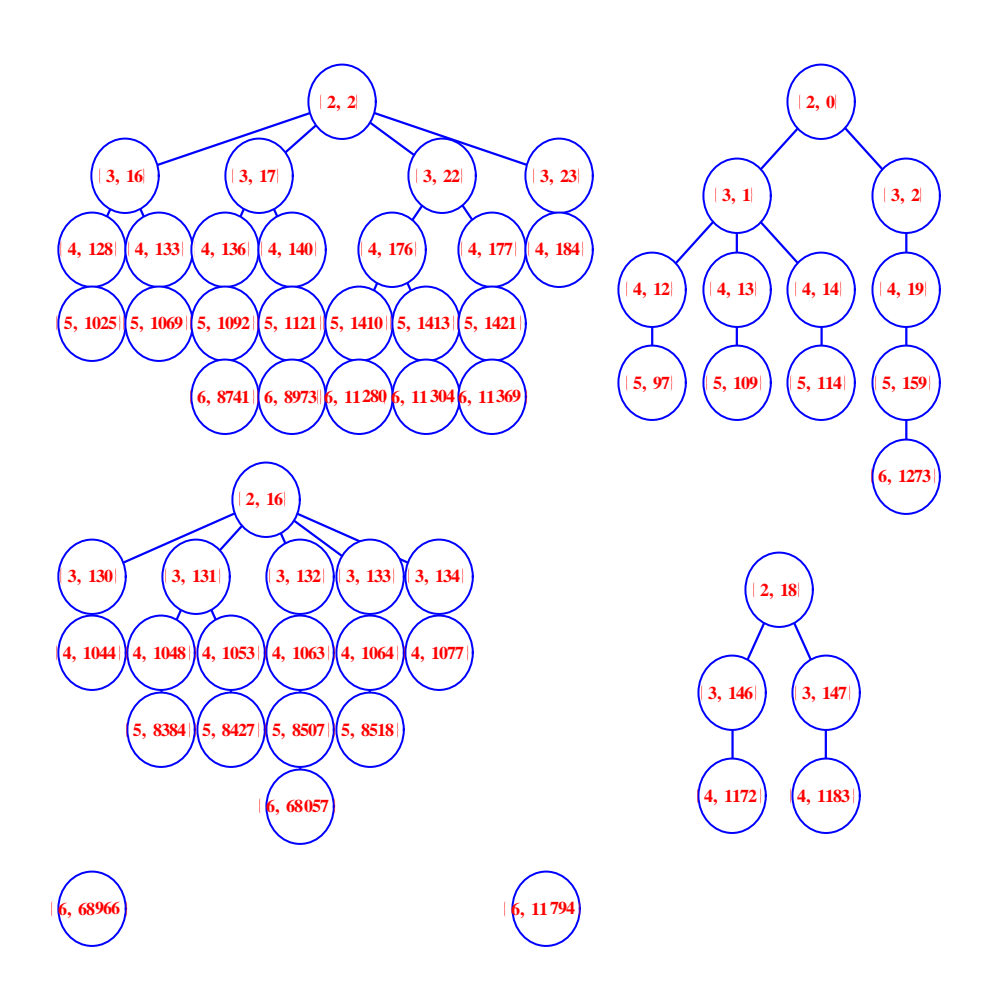